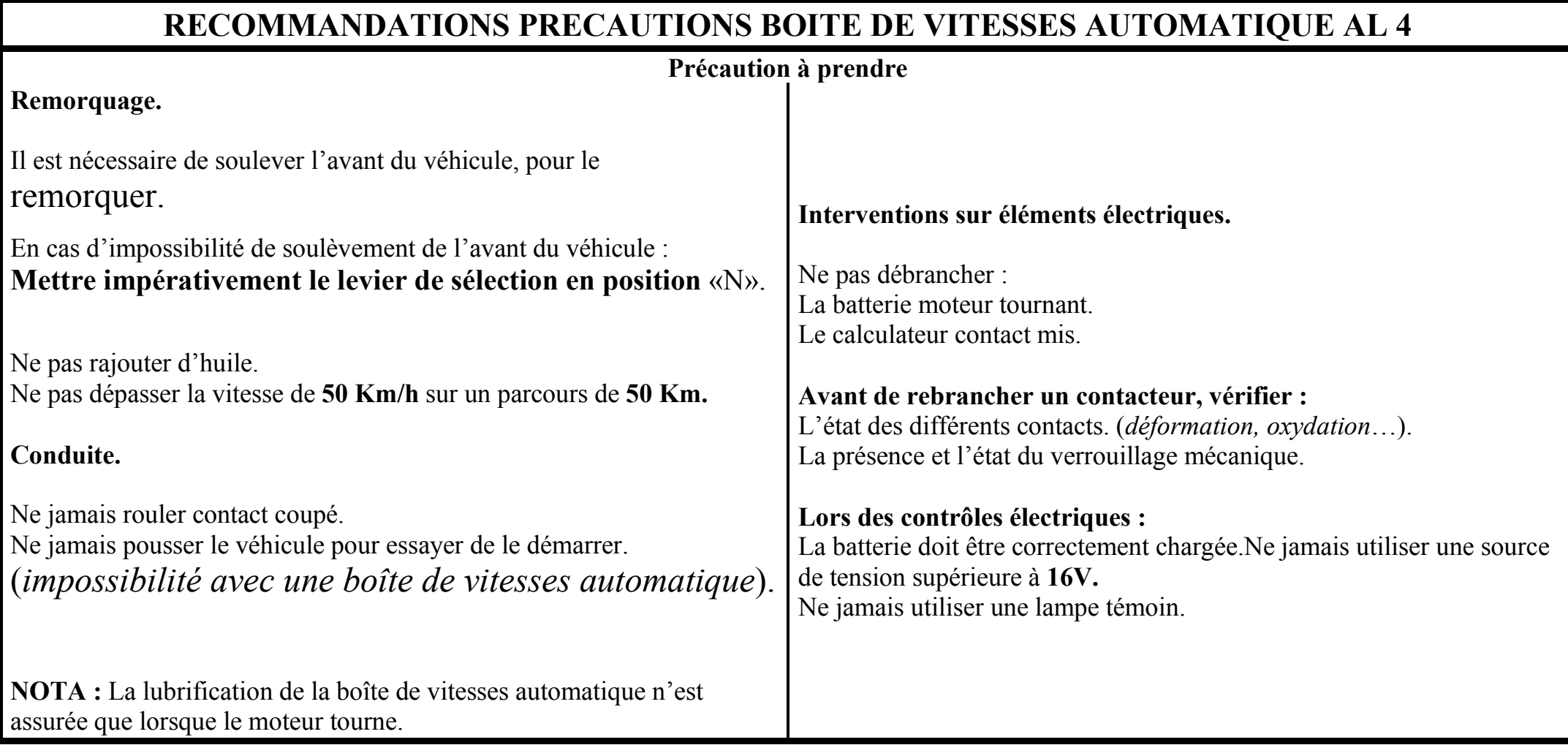

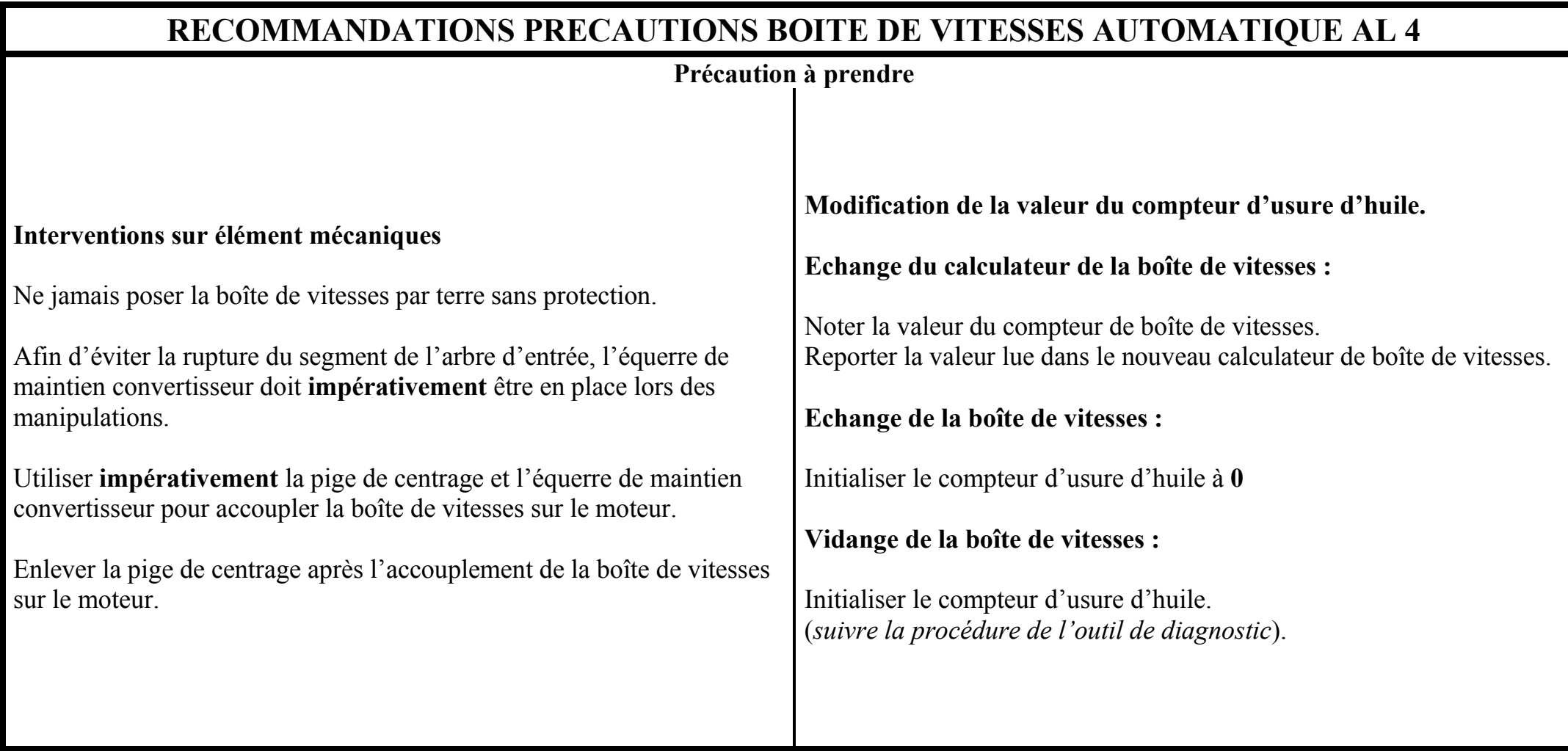

![](_page_2_Picture_89.jpeg)

![](_page_3_Picture_77.jpeg)